$<<$ IDL $>$ 

 $<<$ IDL $>>$ 

- 13 ISBN 9787111121312
- 10 ISBN 7111121317

出版时间:2002-5

页数:360

字数:582000

extended by PDF and the PDF

http://www.tushu007.com

 $,$  tushu007.com

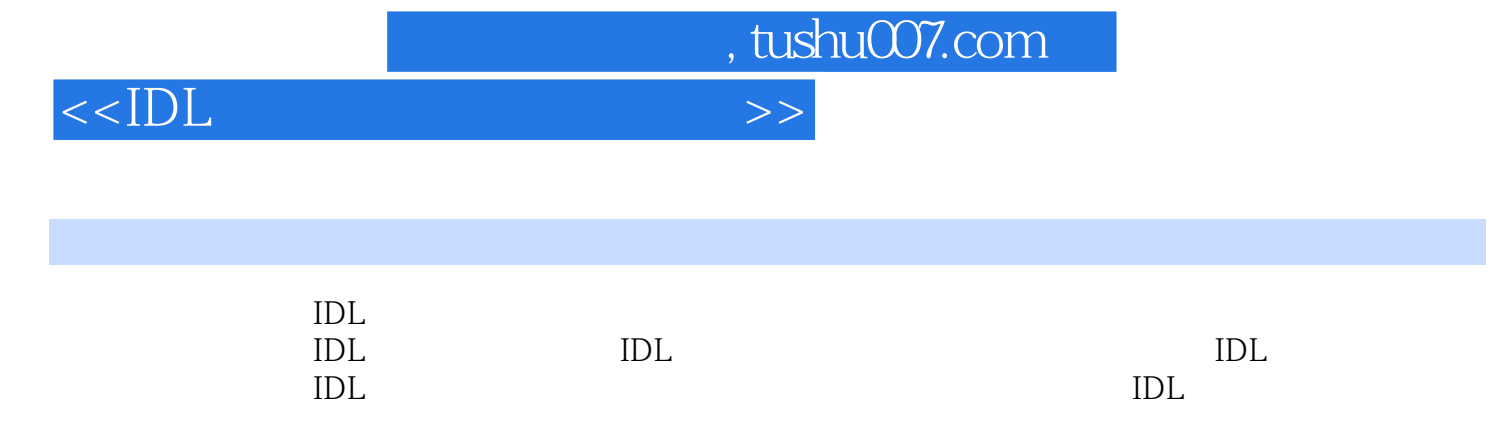

 $IDL$ 

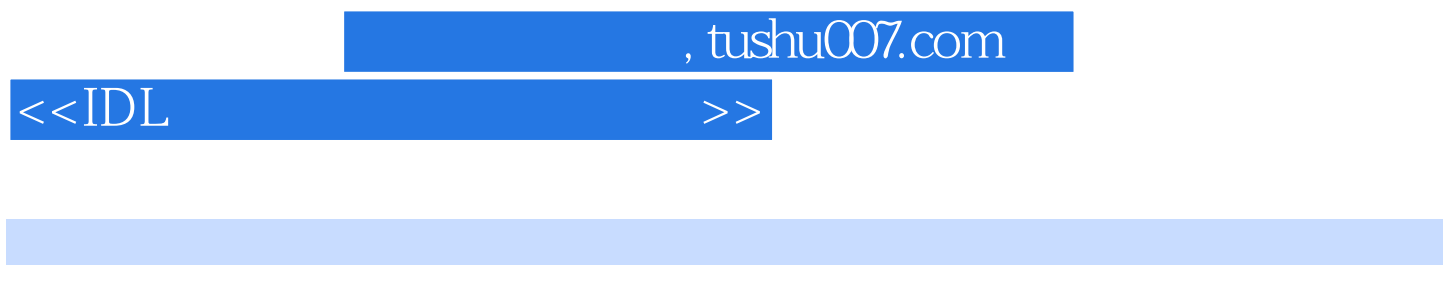

 $\sqrt{6}$ 

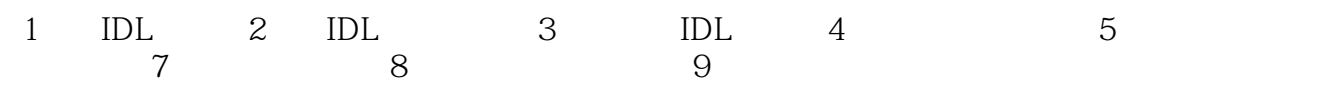

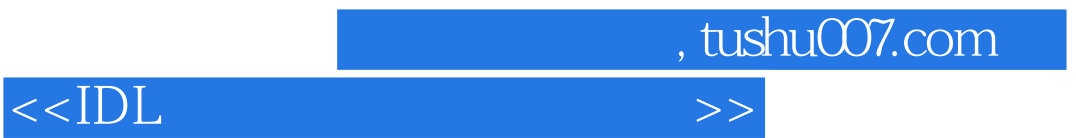

 $1987$ 

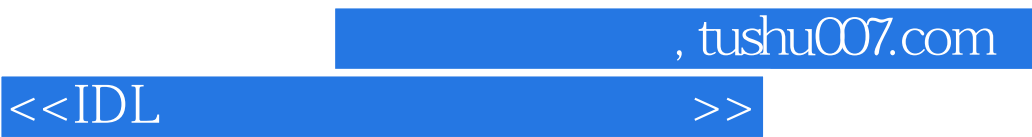

本站所提供下载的PDF图书仅提供预览和简介,请支持正版图书。

更多资源请访问:http://www.tushu007.com